# **Kadi Sarva Vishwavidyalaya, Gandhinagar MCA Semester II MCA-22: Open Source Technology**

### **Rationale:**

This Course guides the students to – work with core PHP and MySql, Create blog and webstie using Wordpress and develop application using Laravel framework.

• Furthermore, this course helps students in creating & handling HTML forms, Creating databases and tables and Inserting records in MySQL, Creating custom error handlers, PHP and MySQL debugging techniques, Setting & accessing cookies & session variables, Upload a file in PHP, Create the advanced PHP scripts and works with MVC architecture.

### **Prerequisites:**

Working knowledge of Internet and HTML, CSS, JavaScript.

### **Learning Outcome:**

- The purpose of this course is to give students an understanding of Client/Server architecture with their application tools.
- The course provides an introduction to the development of client server technologies based web applications using PHP, MySQL, and Apache.
- The course will focus on the PHP programming language. This course also provides how to configure and use CMS and allows working with Php framework using MVC architecture.

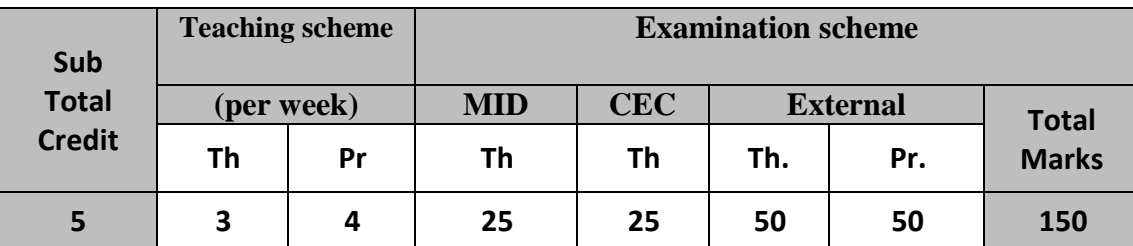

### **Course Contents:**

### **Unit 1: Introduction to PHP, Control Structures, Arrays and Functions: [20%] Application:** To understand the basics of PHP and MySql

### **Introducing PHP:** Why PHP and MySQL

**Side Scripting Overview:** Static HTML, Client-Side Technology, Server-Side Scripting and Escaping from HTML

**Learning PHP Syntax and Variables:** PHP"s Syntax, Comments, Variables, Types in PHP, Type Summary, The simple types, Output

**Page No: Book 1: 3 to 18, 28 to 32, 33 to 57**

### **Unit 2: Features of PHP [20%]**

**Application:** To understand the major features needed to work with php applications **Php Control Structures and Functions:** Boolean Expression, Branching, Looping and Using functions.

**Passing Information with PHP:** HTTP is Stateless; GET and POST Arguments, Formatting Form Variables.

**String Handling:** Strings in Php, String Functions **Learning Arrays**: Php Arrays, Creating arrays, Retrieving values, multidimensional arrays, inspecting arrays, deleting arrays

**Number Handing:** Numerical types, Mathematical operators, mathematical functions

**Page No: Book 1: 59 to 140, 153 to 159**

# **Unit 3: MySQL Database Integration and Query Processing and Web Forms: [20%]**

**Application:** To understand and implement MySql database with Php

**Introducing Database and MySQL:** Integrating PHP and MySQL: Connecting to MySQL, Making MySQL Queries, Fetching Data, Multiple connections, Building in error-checking, Creating MySQL database with PHP, MySQL functions.

**Performing Database Queries:** HTML Tables and Database Tables, Complex Mapping. **Integrating Web Forms and Databases:** HTML Forms, Basic Form Submission to a Database, Self-Submission, Editing Data with an HTML Form

**Page No: Book 1: 185 to 188, 219 to 277**

### **Unit 4: Advanced PHP and PHP CMS: [20%]**

**Application:** To understand and implement the concept of cookies and sessions. To create blogs and websites using WordPress

**Working with Cookies and Sessions:** What is a Session? How Session works in PHP, Session Functions, Cookies.

**Exception with PHP:** Error Handling in PHP. **WordPress:** About WordPress: Why WordPress? Sites Built with WordPress, Installing and Upgrading WordPress, Dashboard and Settings

**Working with Content:** Post, Pages, Posts vs. Pages, Media Files, Links, Feeds **Importing Content:** Importing Blogs, Importing HTML Files, Creating a Basic Theme.

**Page No: Book 1: 409 to 427 Book 2: 1 to 171**

### **Unit 5: PHP Framework: [20%]**

**Application:** To learn and implement php framework using Laravel **Laravel –** What is Laravel? Installation

**Quick start: Creating your first web application:** Database configuration, Creating the users table using migrations, Creating an Eloquent user model, Routing to a closure, Creating users with Eloquent, The users controller, Creating the users index view, Passing data from a controller to a view, Adding our dynamic content to the view, RESTful controllers, Creating a form for adding users, Routing POST requests to a controller action, Receiving form input and saving to the database, Creating links with the HTML helper, Deleting user records with Eloquent, Updating a user with Eloquent, Creating the update form with the form helper **Top 5 features you need to know about:** Eloquent relationships, Authenticatin, Filters,

Validataions, Bundles

**Page No: Book – 3: 3 to 43**

# **Text Book(s):**

- 1. PHP 6 and MySQL 6 Bible –Steve Suehring, Tim Converse and Joyce Park Wiley Publication
- 2. Beginning wordpress 3 by Stephanie Leary APRESS Publication
- 3. Laravel Starter, Shawn McCool, PACKT Publication

# **Reference Books:**

- 1. PHP and MySQL Web Development Luke Welling, Laura Thomson Pearson
- 2. Laraval Up & Running by Matt Stauffer O"Reilly Publication

# **Practical Questions:**

- 1. Write a program that formats a block of text to be inputted by the user, based on the performances chosen by the user. Give options for color, font and size and display the output.
- 2. Create a web page and execute a PHP file on submission of the form and display the information using PHP.
- 3. Create an application that validates the proper email address and turns it into a link.
- 4. Include the user profile application, where user has to pass all validations.
- 5. Write a PHP program to perform all string operations available in php
- 6. Write a PHP program to perform Date functions function available in php
- 7. Write a PHP program to perform all the Math functions available in php
- 8. Write a PHP Program to perform Array operations like,
	- Print the values of array.
	- Reverse an array.
	- merge two arrays in sorted manner.
	- add values of all elements of an array.
- 9. Write a PHP program to display current date and time and display Good Morning / Good Afternoon/ Good Evening message according to current time.
- 10. Create an application to create a cookie, access a cookie and destroy the cookie.
- 11. Set a session after user"s login; maintain the user"s data with session. Destroy the session and its data after a period of time.
- 12. Build an authentication application and restricts the unauthorized user from loading the page. And redirect the page with appropriate message.
- 13. Develop an application which stores student"s info with following fields rno, name, city, gender, percentage. Provide the following facilities like:
	- $\bullet$  Search by city
	- Search by Gender
	- Display max and min percentage.
- 14. Write a program to calculate total weekly pay. If the user enters the number of hours worked and selects the hourly rate of pay from a list box. If overtime has been done, the number of hours is also entered. Over time hours are paid at double rate. A check box displays overtime. Calculate total amount to be paid.
- 15. Develop an application to add the movie name currently running with following operations:
	- To see all the favorite movie
	- To view top 5 and 10 movies
- 16. Create an application which displays the info about a particular institute which enables the user to see the faculty list according to department.
- 17. Create an application that keeps track of how many times a visitor has loaded the page.
- 18. Write a program to do the paginating function to allow the user to go to the first page / last page like, <Prev [1] [2] ……. [10] Next>
- 19. Write a PHP program to calculate interest for loan using user defined class 'loancalculator'.
- 20. Write a program for online merchants with following operations:
	- Customer login for further transactions
	- Validates the customer's information
	- System should protect customer's information
- 21. Develop an application for a shopping cart with following operations:
	- Manage and display the catalog
	- Add, Update and delete the products
	- Process the shipping info
	- Stores the order info
	- Display the summary
- 22. Display the most popular item to your customer which is purchased the most? If the item is in top 5 display the description to the customer.
- 23. Create a database application for social gathering containing
	- Information about the location (eg: club house, Party venue)
	- Facilities available in the venue
	- Booking for the specific events
	- Display the booking details for current month and also generate the report for the bill to be paid for a particular booking
- 24. Create a blog using WordPress
- 25. Develop CRUD implementation using Laravel